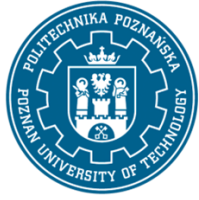

EUROPEAN CREDIT TRANSFER AND ACCUMULATION SYSTEM (ECTS) pl. M. Skłodowskiej-Curie 5, 60-965 Poznań

# **COURSE DESCRIPTION CARD - SYLLABUS**

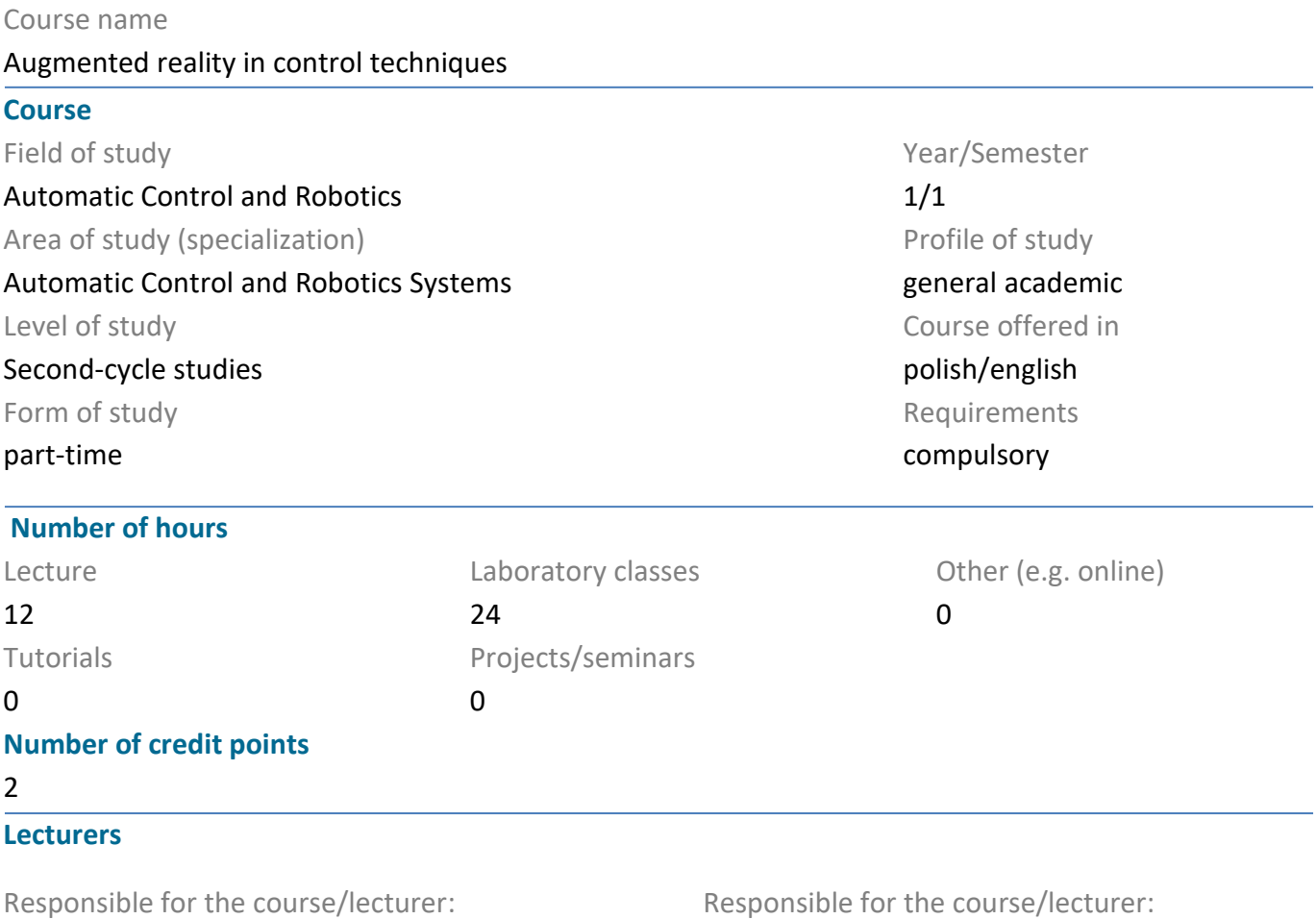

Phd eng. Janusz Pochmara

Responsible for the course/lecturer:

#### **Prerequisites**

The listener should have the basics of programming in C language. Computer use at the field of basic office packages and operating systems is a necessary IT minimum. Efficient use of the Internet and the basics of English will be very useful in using network resources.

### **Course objective**

The student will learn how to create industrial applications based on programming languages used to create applications for the needs of augmented reality (HTML 5, CSS, JavaScript). Will be able to intuitively use the 3D graphic interface in control processes. The individual steps are created on the basis of program blocks, which resemble folding program nothing from ready "bricks". In addition, students will be familiarized with the ideas of program operation on industrial PLC controllers in order to acquire data signals necessary for processing by created AR applications

### **Course-related learning outcomes**

#### Knowledge

K2\_W7 has advanced and in-depth knowledge of methods of analysis and design of control systems

K2\_W10 has ordered and in-depth knowledge within selected areas of robotics

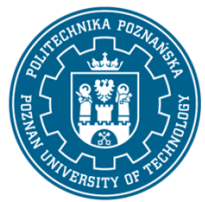

EUROPEAN CREDIT TRANSFER AND ACCUMULATION SYSTEM (ECTS) pl. M. Skłodowskiej-Curie 5, 60-965 Poznań

K2 W11 has ordered and in-depth knowledge related to control systems and control and measurement systems

### Skills

K2 U9 student is able to simulate and analyze the operation of complex automation systems and plan and carry out experimental verification

K2 U14 student can, when formulating and solving tasks involving the design of automation and robotics systems, see their non-technical aspects, including environmental, economic and legal

#### Social competences

K2 K1 understanding the meaning and knows the possibilities of continuous training - the functions of competition, personal and social, can inspire and organize processes that are other people

K2\_K5 is ready to think and act in an entrepreneurial manner

#### **Methods for verifying learning outcomes and assessment criteria**

Learning outcomes presented above are verified as follows:

- Completion of laboratories / lecture test (35% participation in the final grade)
- Preparation of the project implemented in the work of a two-persons team (40%)
- Project presentation (25%)

To pass the course, it is necessary to obtain positive results from all components of the final grade. The following assessment scale and its characteristics were proposed in the formulation of the final grade:

- 5.0 very good knowledge, skills and personal and social skills
- 4.5 very good knowledge, good personal and social competence as well as skills
- 4.0 good knowledge, good personal and social skills and competences
- 3.5 satisfactory knowledge and skills, but medium personal and social competences
- 3.0 satisfactory knowledge and skills, but poorly developed personal and social competences
- 2.0 unsatisfactory knowledge, skills and personal and social skills

#### **Programme content**

The program content of the lecture coincides with the content presented in the laboratory in the form of practical exercises during which the presented technologies are processed:

- 1. AR development review
	- a) AR functions and VR functions
	- b) AR Ready devices

EUROPEAN CREDIT TRANSFER AND ACCUMULATION SYSTEM (ECTS) pl. M. Skłodowskiej-Curie 5, 60-965 Poznań

- c) Simple AR A-Frame and AR.js application
- 2. Creating a project and creating a project scene
	- a) Object grids and grid attributes
	- b) Adding text and animation to objects
	- c) Adding textures to objects
- 3. Adding AR.js to the application (laboratory talk)
- 4. Work with Three.js
	- a) Creating a project
	- b) Handling primitives
- 5. Three.js overview and project configuration
	- a) Creating a basic scene
	- b) Creating a basic scene
- 6. Discovering different geometry meshes
- 7. Creating materials (laboratory talk)
- 8. Creating Shaders (laboratory talk)
- 9. Building an extensive AR application using Awe.js
- 10. Configuring, creating functions during loading
	- a) Model loading
	- b) Adding POIs, projections and events
- 11. Creating a scene description using conditional conditions (laboratory discussion)
- 12 Embedding Last Box and creating Compatibility Error Message
- 13 Testing projects on mobile devices (telephone) cooperation with Siemens S7 1200 PLC devices
- 14. Implementing the AR.js and Awe.js applications in practice
	- a) AR internet applications in mobile browsers
	- b) remote work with the application
- 15. Building a project on a selected example advertising application

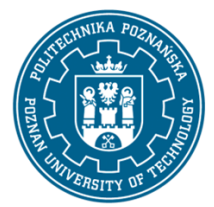

EUROPEAN CREDIT TRANSFER AND ACCUMULATION SYSTEM (ECTS) pl. M. Skłodowskiej-Curie 5, 60-965 Poznań

- a) Creating an AR business card with A-Frame and AR.js
- b) Creating an AR histogram using Awe.js
- 16. Test

#### **Teaching methods**

Teaching materials in the form of lectures and a script for laboratory exercises are placed in an electronic version on the website indicated by the teacher. The current address is given during the first class by the teacher. Lecture with multimedia presentations.

The implementation of b-learning opportunities under the subject is envisaged. Due to the specification of the subject, which is based on specialized knowledge, these materials will only have a repetitive character, which should better consolidate the listener's knowledge

#### **Bibliography**

#### Basic

Augmented Reality: Principles and Practice by Dieter Schmalstieg, English | 2016 | ISBN: 0321883575 | 528 Pages, Addison-Wesley Professional; 1 edition

JavaScript i jQuery. Interaktywne strony WWW dla każdego. Podręcznik Front-End Developera, Jon Duckett , Wydawnictwo Helio

#### Additional

 $\overline{a}$ 

SIMATIC S7-1200, wyd. Siemens, 2010.

Materiały opublikowane przez firmę Siemens online www.siemens.pl/PS7-1200, 2011

J. Kasprzyk, "Programowanie sterowników przemys<sup>3</sup>owych", Wydawnictwa Naukowo Techniczne, Warszawa 2006

#### **Breakdown of average student's workload**

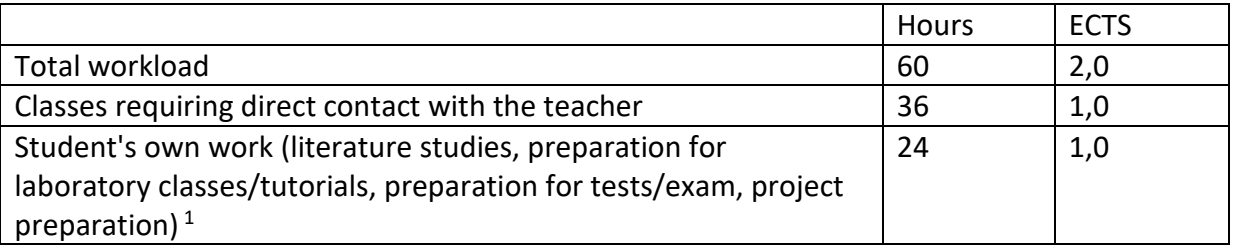

 $1$  delete or add other activities as appropriate